## 休校中の課題一覧2~時間を有効に使おう!~

休校中の時間を利用し、進路実現のために学びを前進させましょう。この課題は4月20日~5月6日までのものとなります。 後に、用紙でも郵送されますのでそちらでも確認してください。

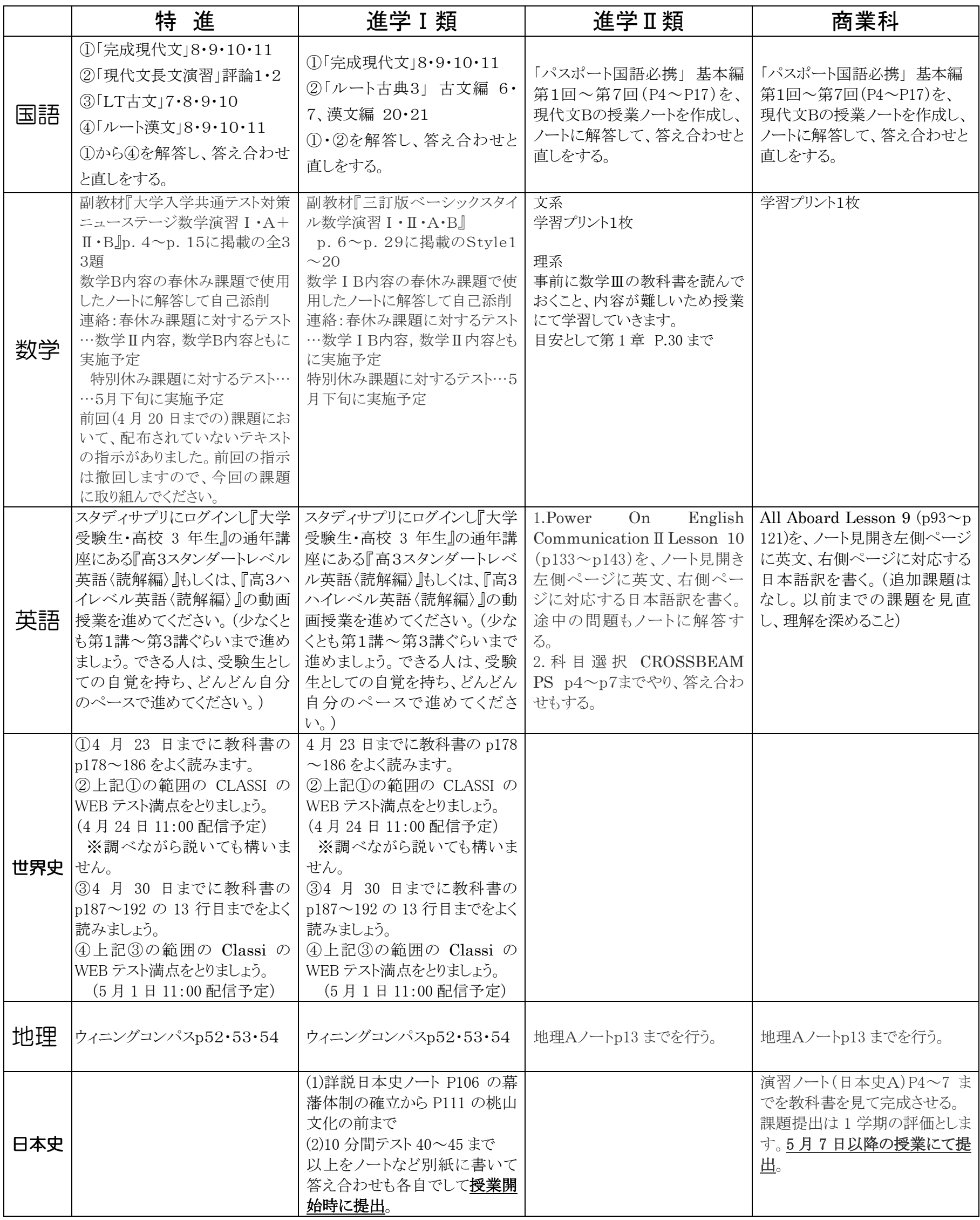

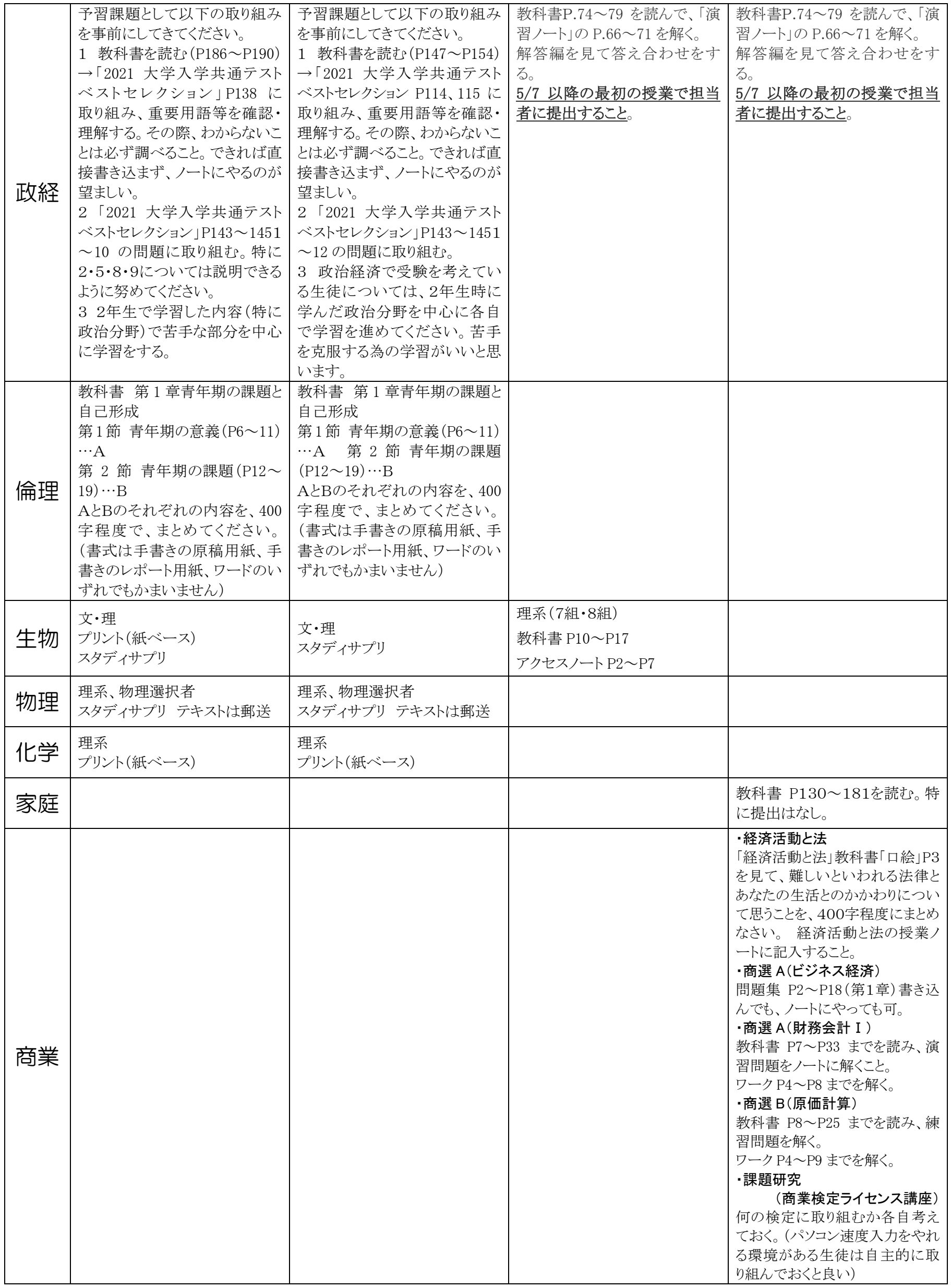